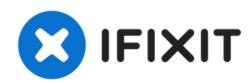

# Sony ECM-MS907 Volume issue troubleshooting

This guide will examine some of the common...

Written By: Justin Lewis

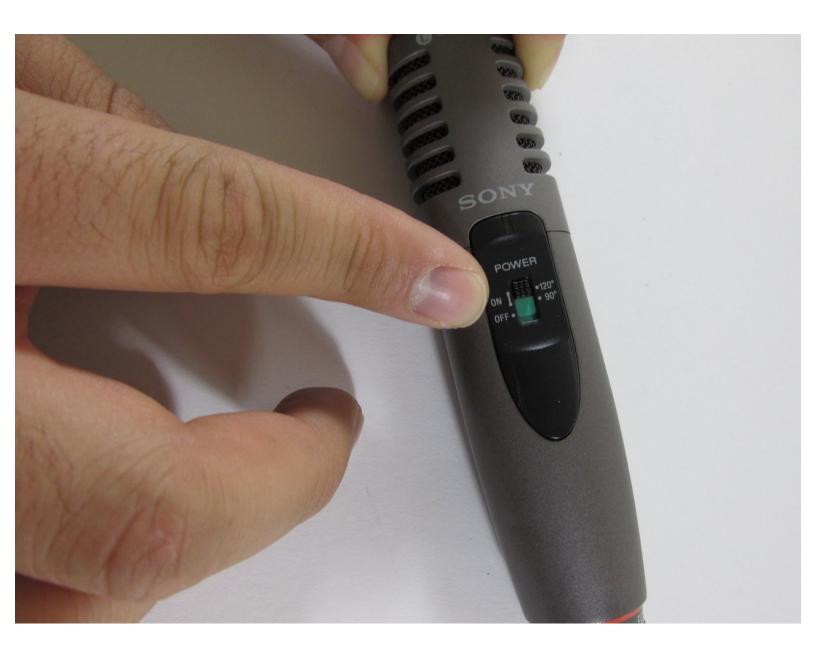

## **INTRODUCTION**

This guide will examine some of the common problems related to volume issues involved with microphone recordings.

#### Step 1 — Sony ECM-MS907 Volume issue troubleshooting

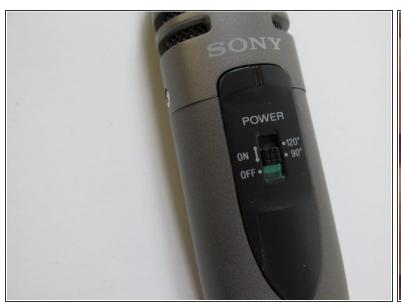

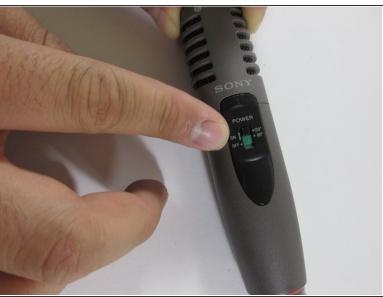

- Often when using the recording range of 90 degrees, a low recording occurs. This particular setting seems tailored towards a much louder object, such as a musical instrument, etc.
- To change this setting, change switch to the 120 degree recording range.

## Step 2

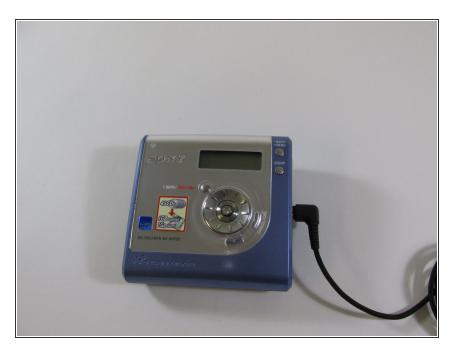

 Another problem involves the stereo jack of the microphone being inserted into the wrong output of the external device.

#### Step 3

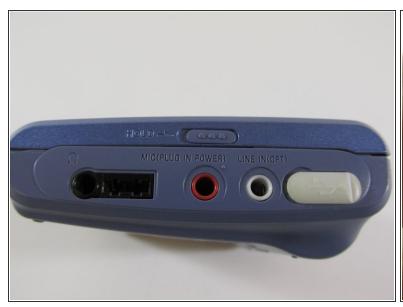

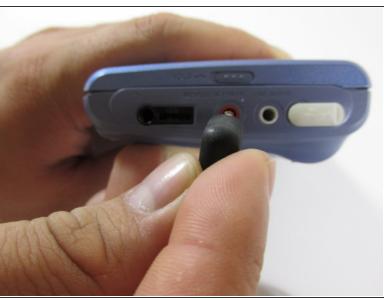

- In this particular external device, the Sony MiniDisc player, the microphone stereo jack can mistakenly be inserted into the laptop, or "white" input.
- Always remember to insert stereo jack into the microplug, or "red" input.

# Step 4

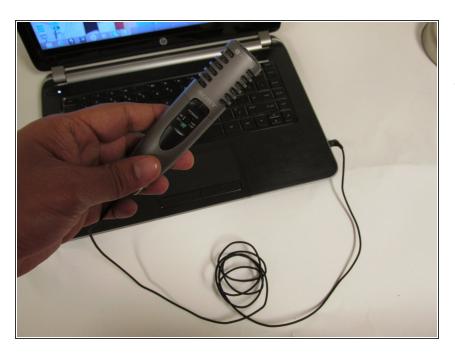

Some volume issues could be related to other external devices, such as a laptop. This particular microphone was not designed to be used with a computer.

### Step 5

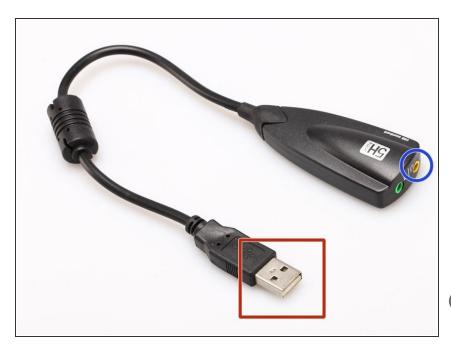

- One solution is to use a device such as a USB soundcard, which can be purchased online or at most electronics stores.
- Simply insert soundcard into a USB input in the laptop
- Insert stereo jack of microphone into the soundcard input marked with the "microphone" symbol.
- This may resolve laptop related problems related to low volume during recordings.

To reassemble your device, follow these instructions in reverse order.